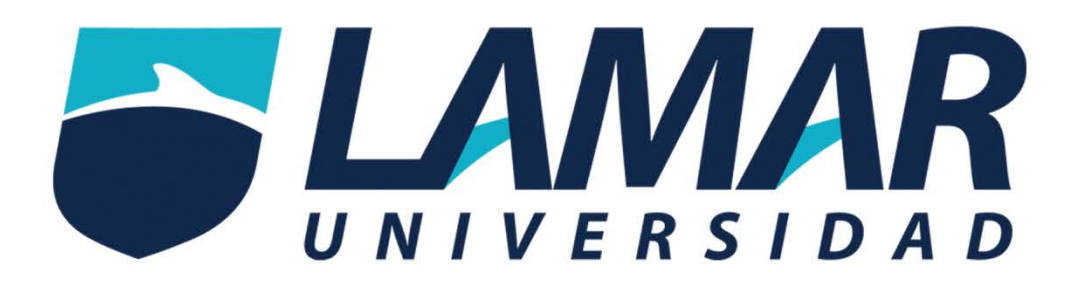

# ¿Cómo ingresar a los cursos BL?

LAMAR universidad ¡Educación para siempre!

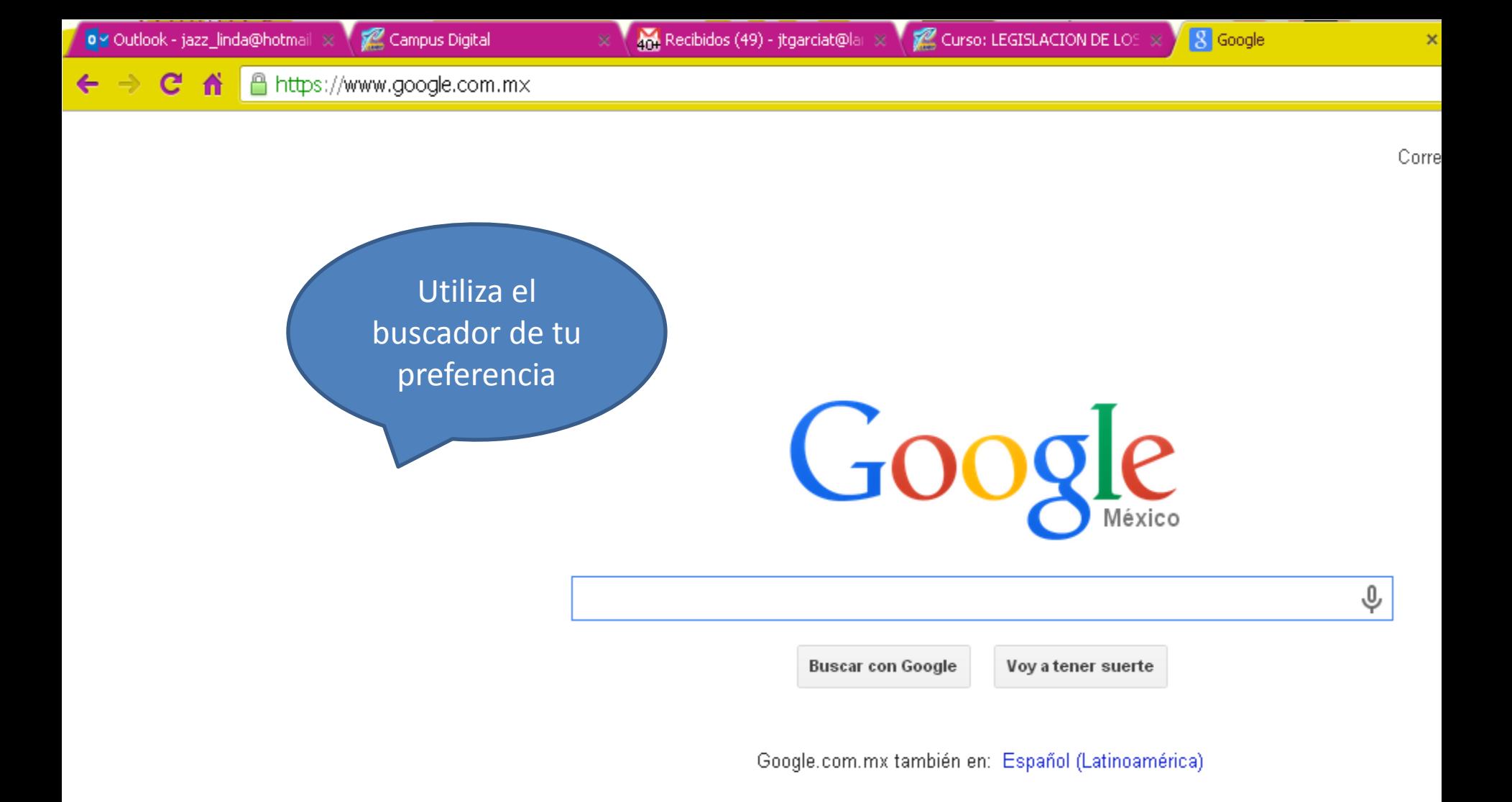

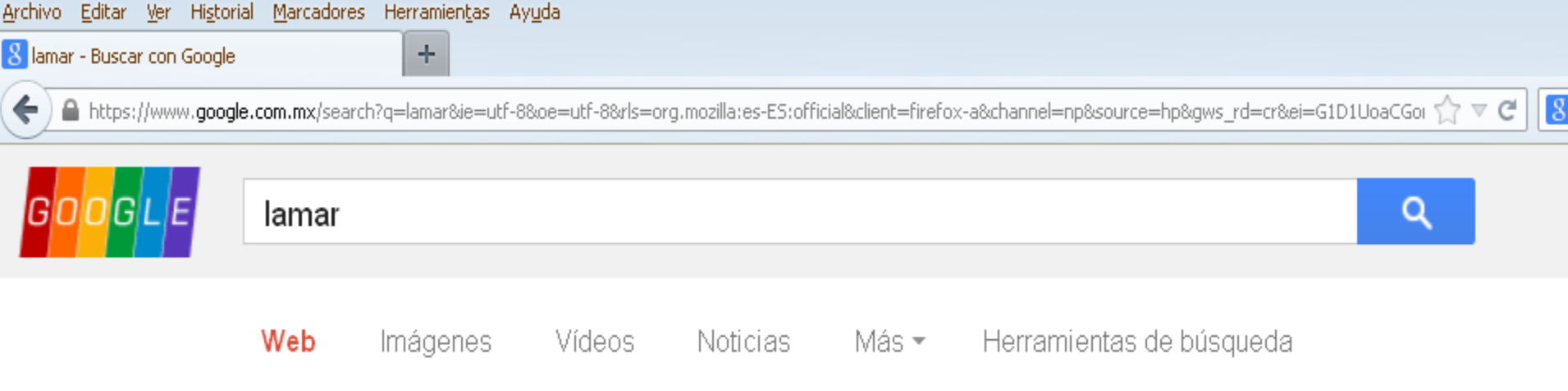

Aproximadamente 27,500,000 resultados (0.29 segundos)

## Universidad Lamar | Portal Universidad Lamar

### www.lamar.edu.mx/ \*

Vida Estudiantil. Universidad Lamar. Bienvenido, Universidad Lamar te ofrece: Secundaria, 2 Bachilleratos, 22 Licenciaturas, 10 Especialidades y 3 Maestrías ... Has visitado esta página muchas veces. Fecha de la última visita: 29/01/14

### Licenciaturas

Vida Estudiantil. Oferta académica (Secundaria, Bachillerato y ...

## Licenciatura en Medicina

Licenciatura en Medicina. Presentación; Perfil de ingreso ...

## **Control Escolar**

La Entrega de Certificados será en Dirección Control Escolar ...

## **Admisiones**

O puedes visitarnos en nuestras oficinas de admisiones se ...

## Posgrados

Bienvenido a la Unidad de Educación Continua  $\vee$  ...

## Contacto

Vida Estudiantil, Contacto, Su nombre \*. Su dirección de ...

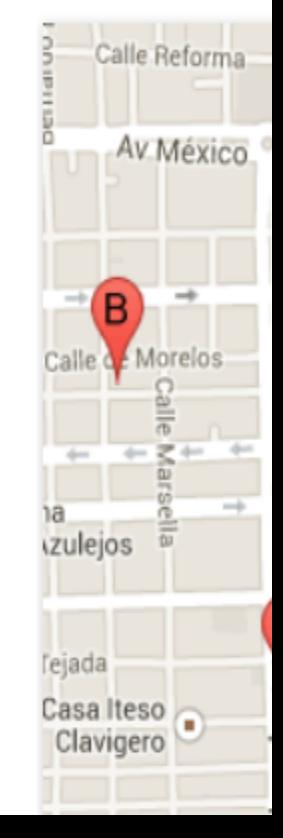

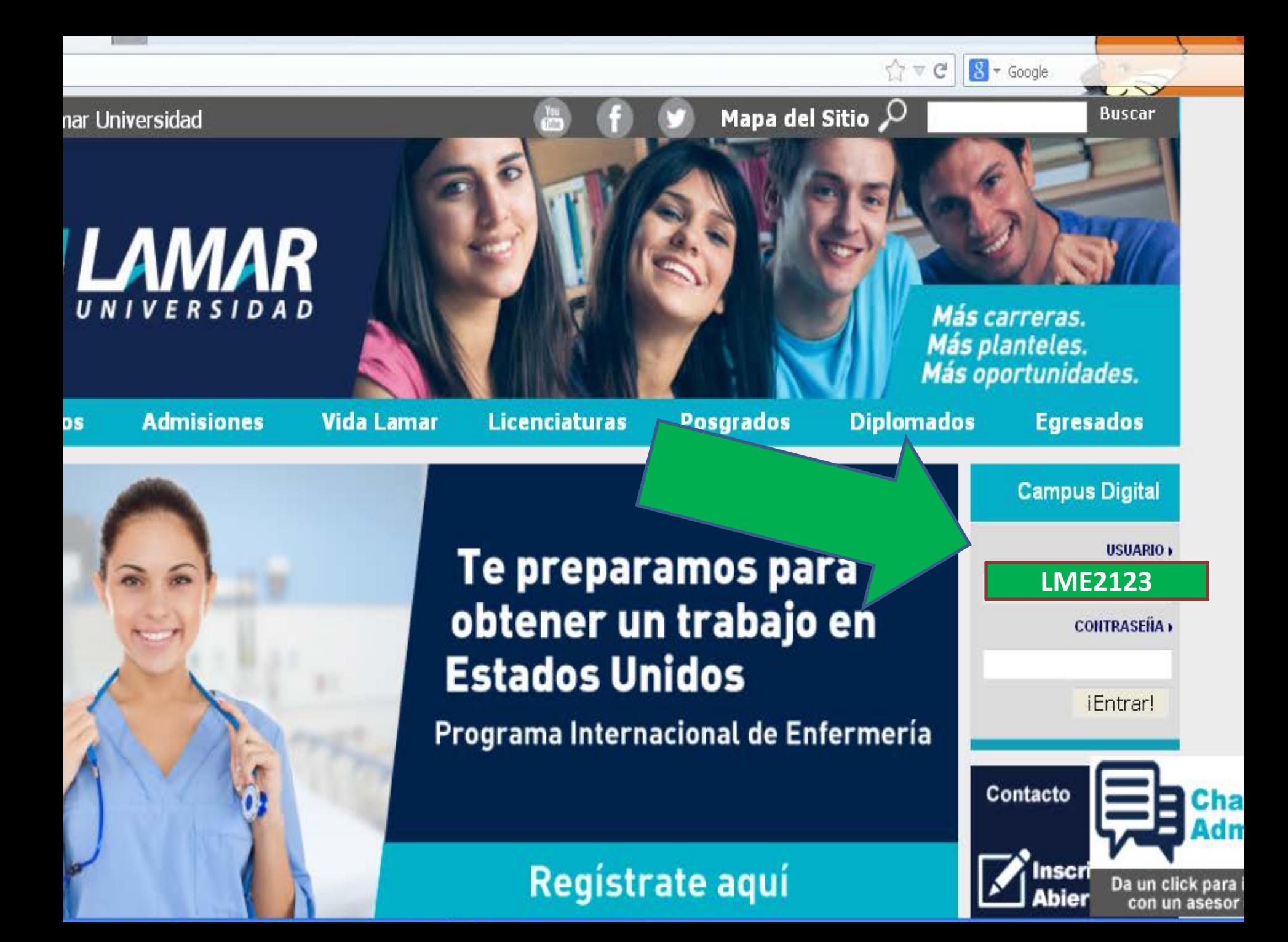

Tu matrícula es tu clave de acceso, tanto en usuario como en contraseña.

# **Ejemplo: LME2527**

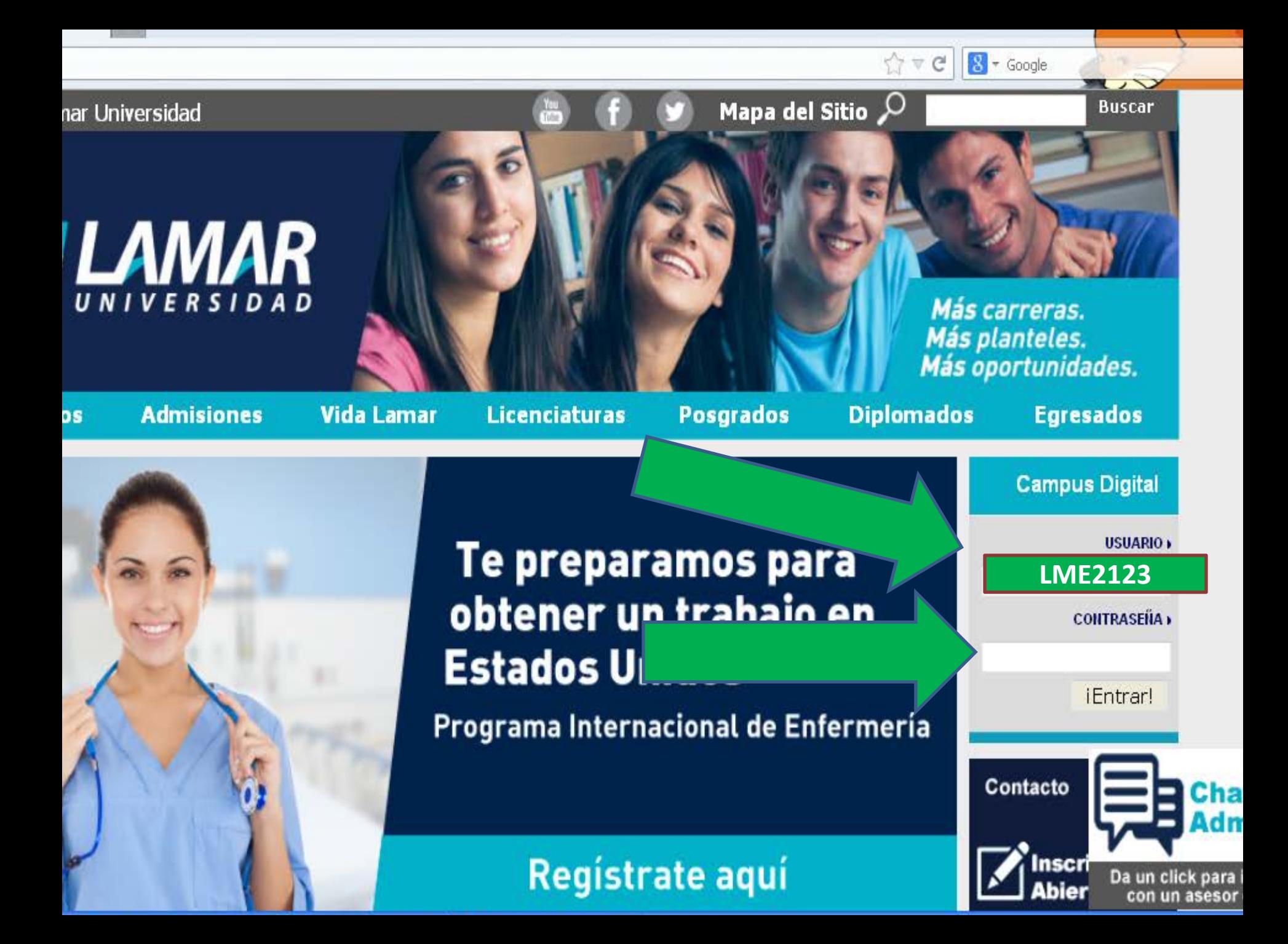

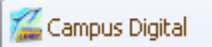

 $\langle \cdot | \cdot \rangle$ 

www.lamar.edu.mx/campusdigital/?q=10/100

÷

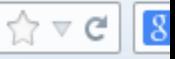

INICIO | N

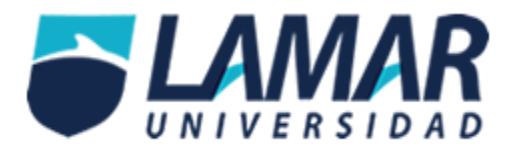

### **Campus Digital**

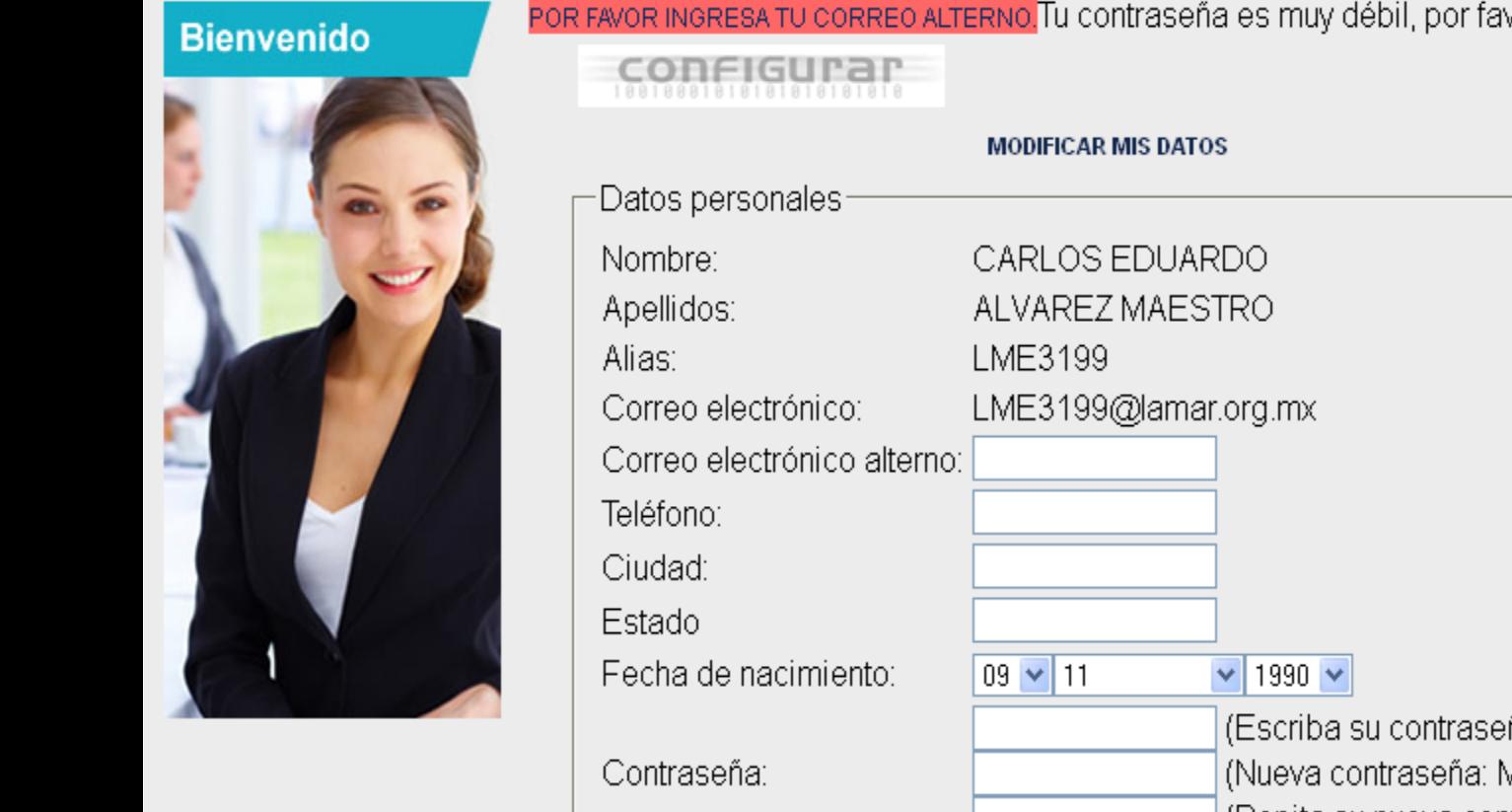

POR FAVOR INGRESA TU CORREO ALTERNO. Tu contraseña es muy débil, por favor cámbiala.

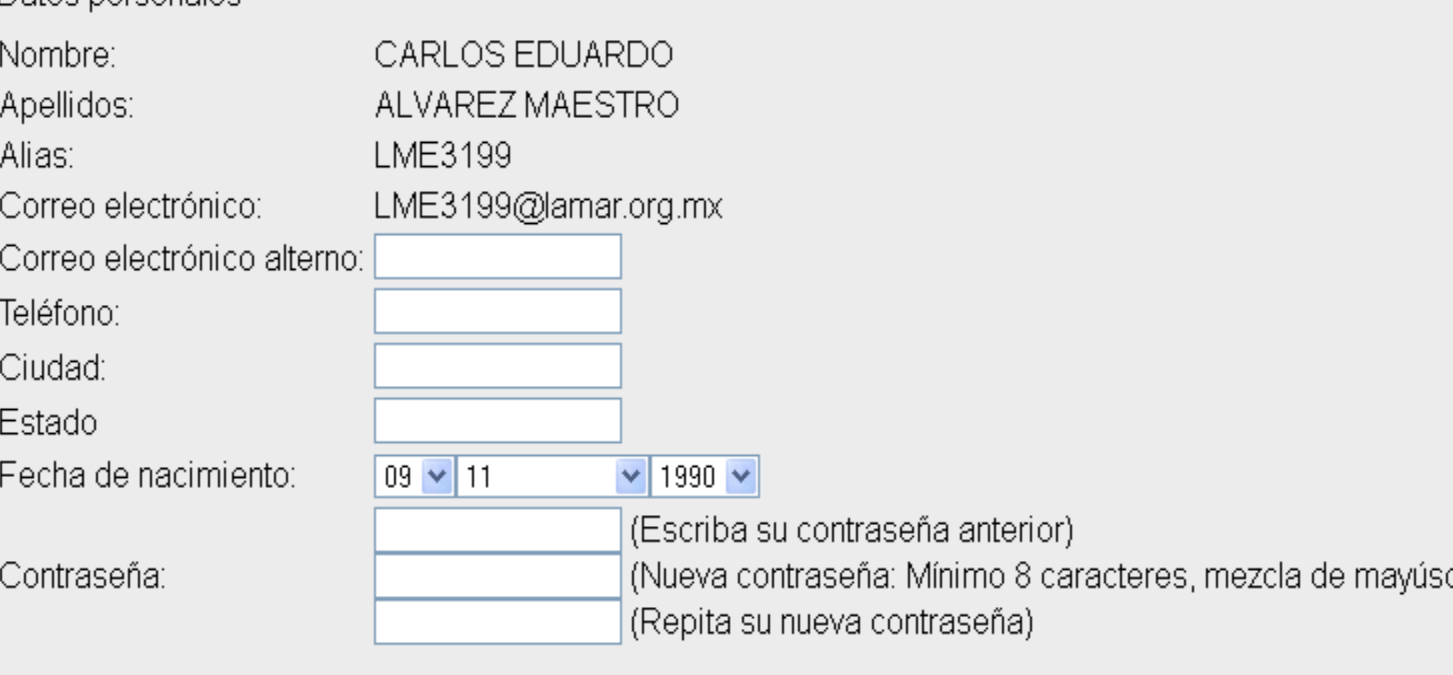

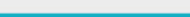

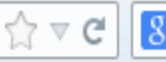

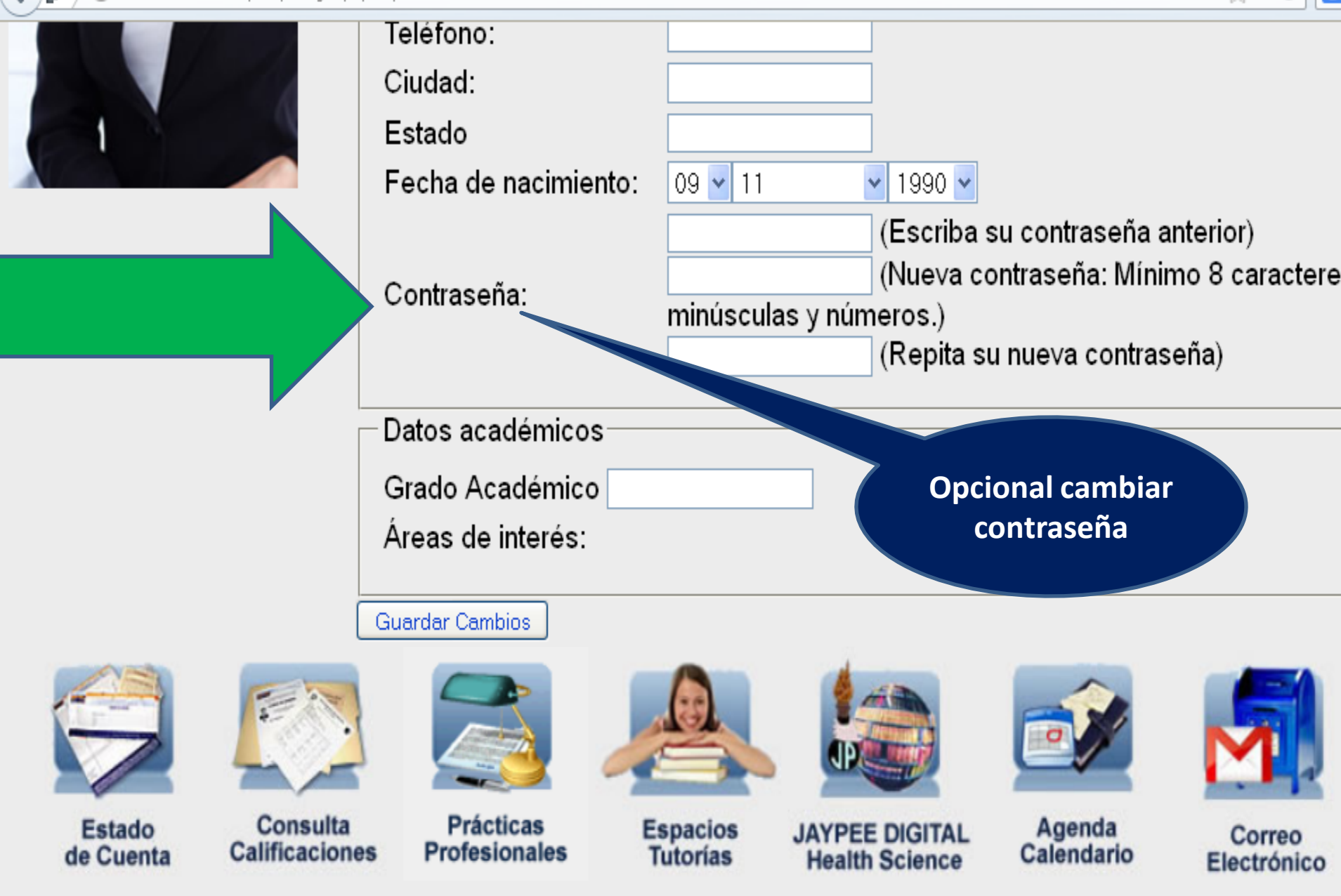

Derechos Reservados 2006-2013 Universidad Guadalajara Lamar

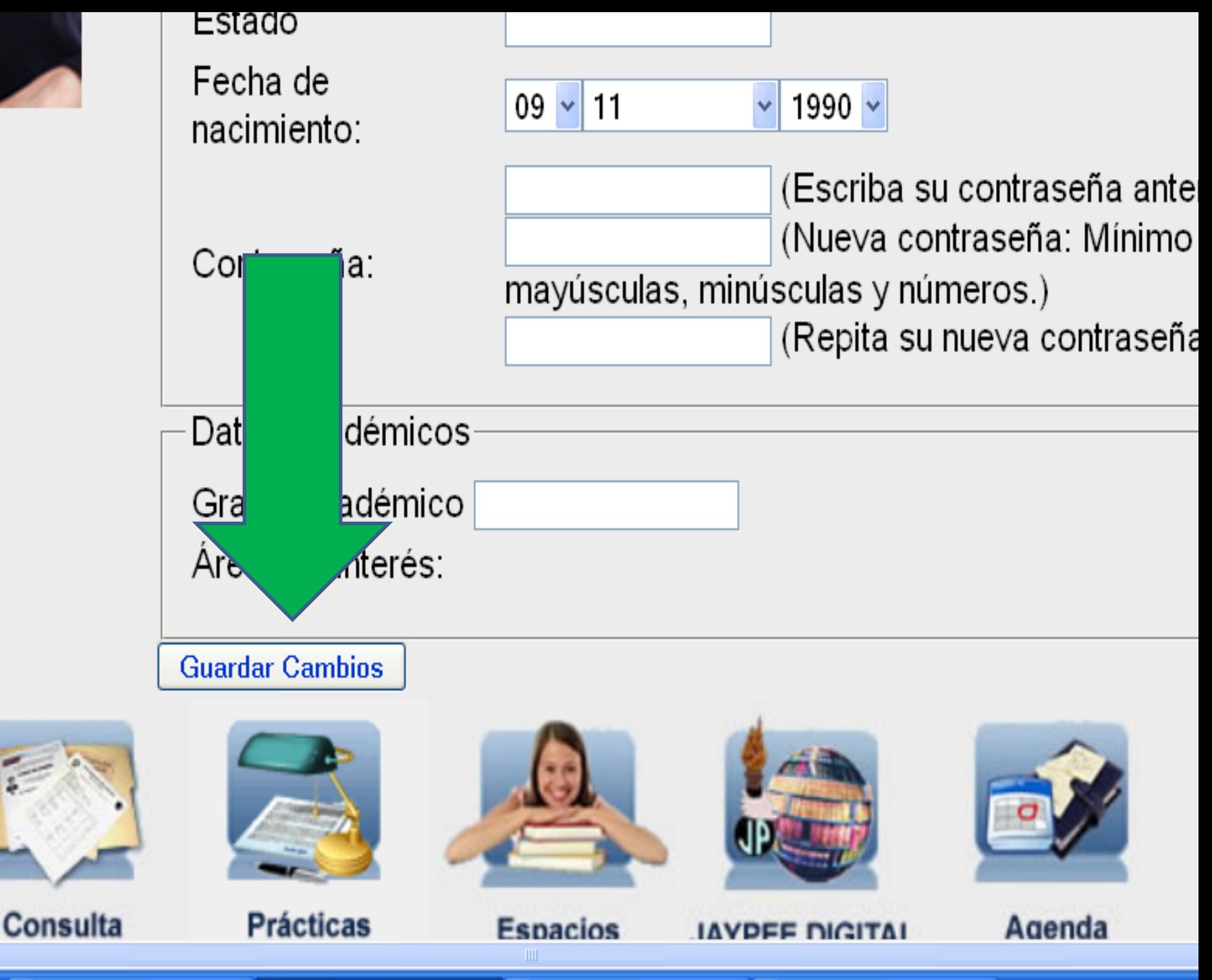

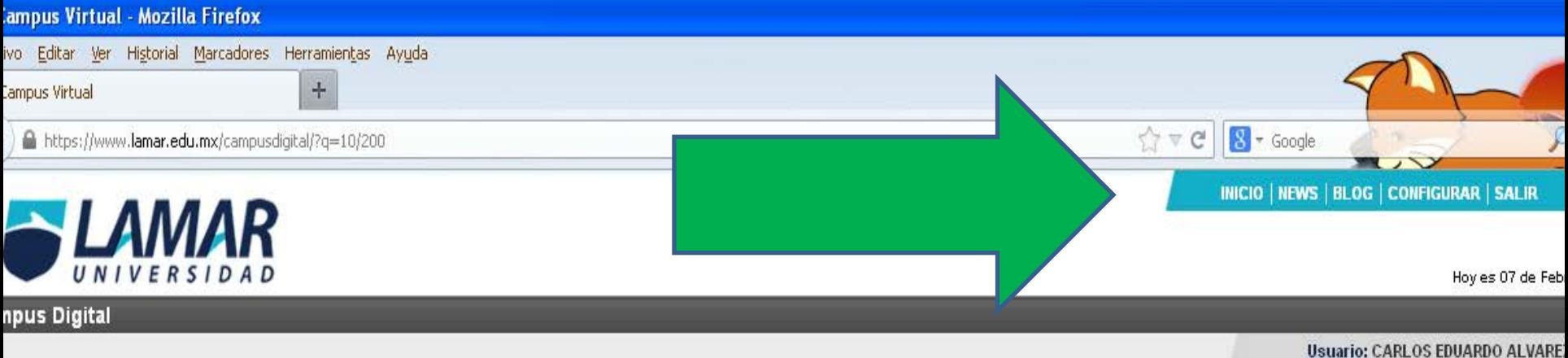

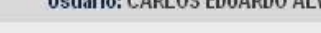

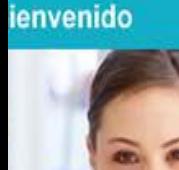

POR FAVOR INGRESA TU CORREO ALTERNO Datos actualizados.

Campus Virtual - Admi...

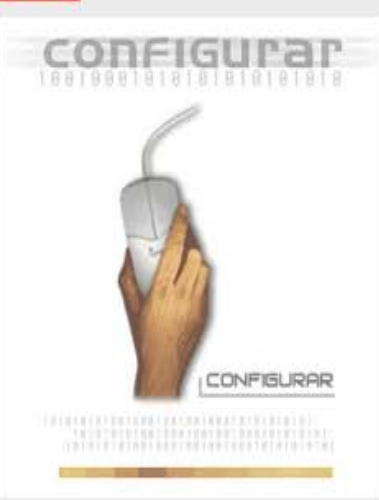

MIS DATOS:

MODIFICAR DATOS GENERALES

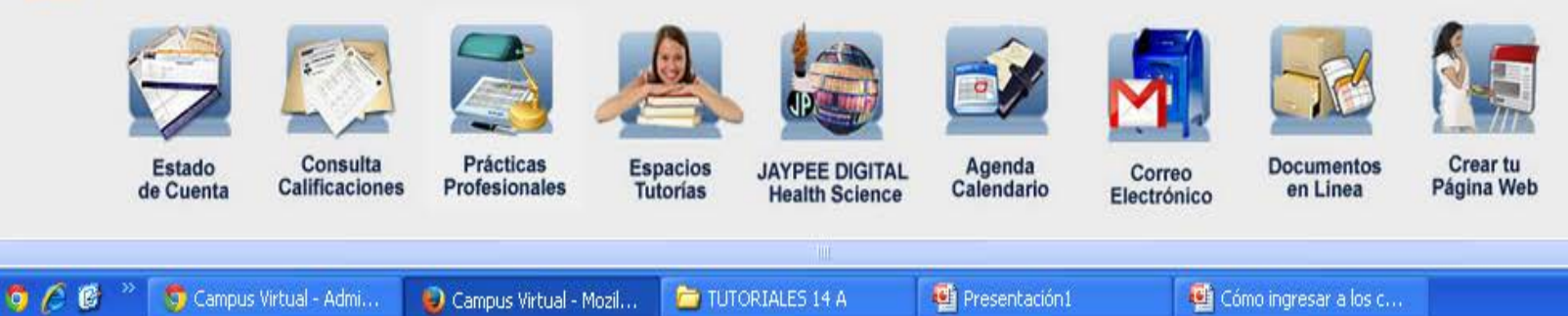

Inicio

TUTORIALES 14 A Campus Virtual - Mozil...

Presentación1

Cómo ingresar a los c...

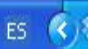

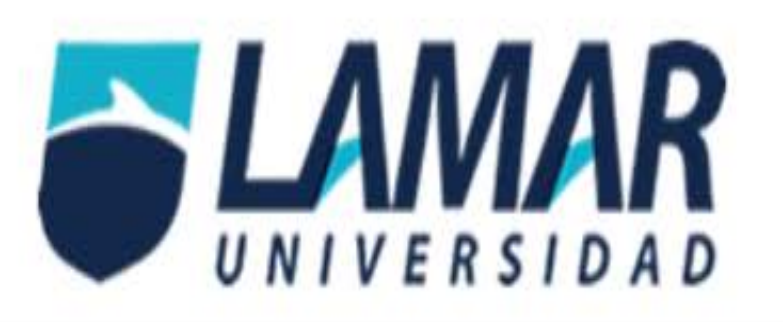

**Campus Digital** 

Usua

INICIO | NEWS | E

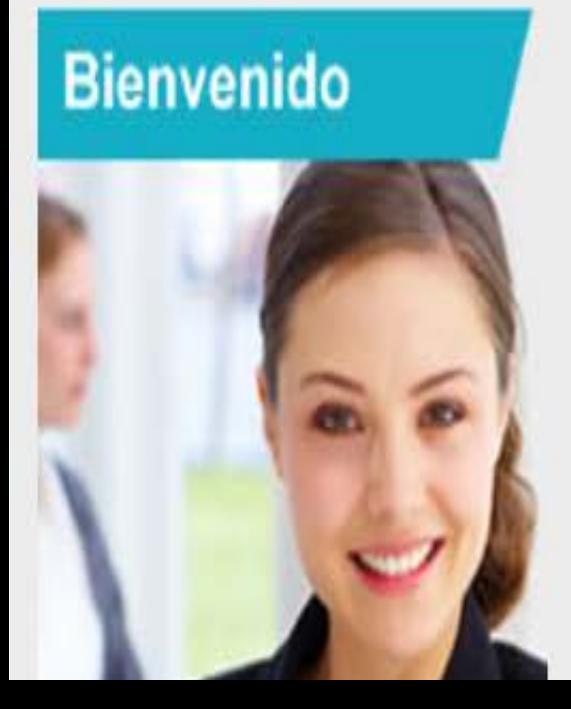

## POR FAVOR INGRESA TU CORREO ALTERNO. Datos actualizados.

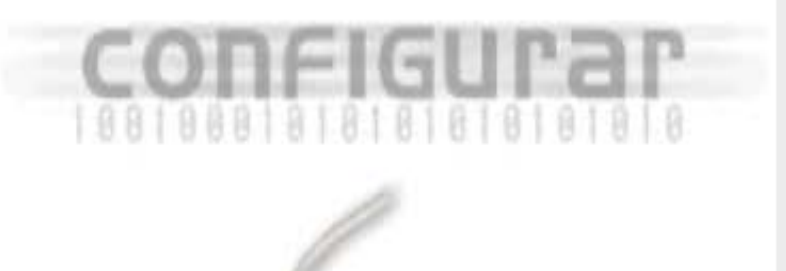

MIS D

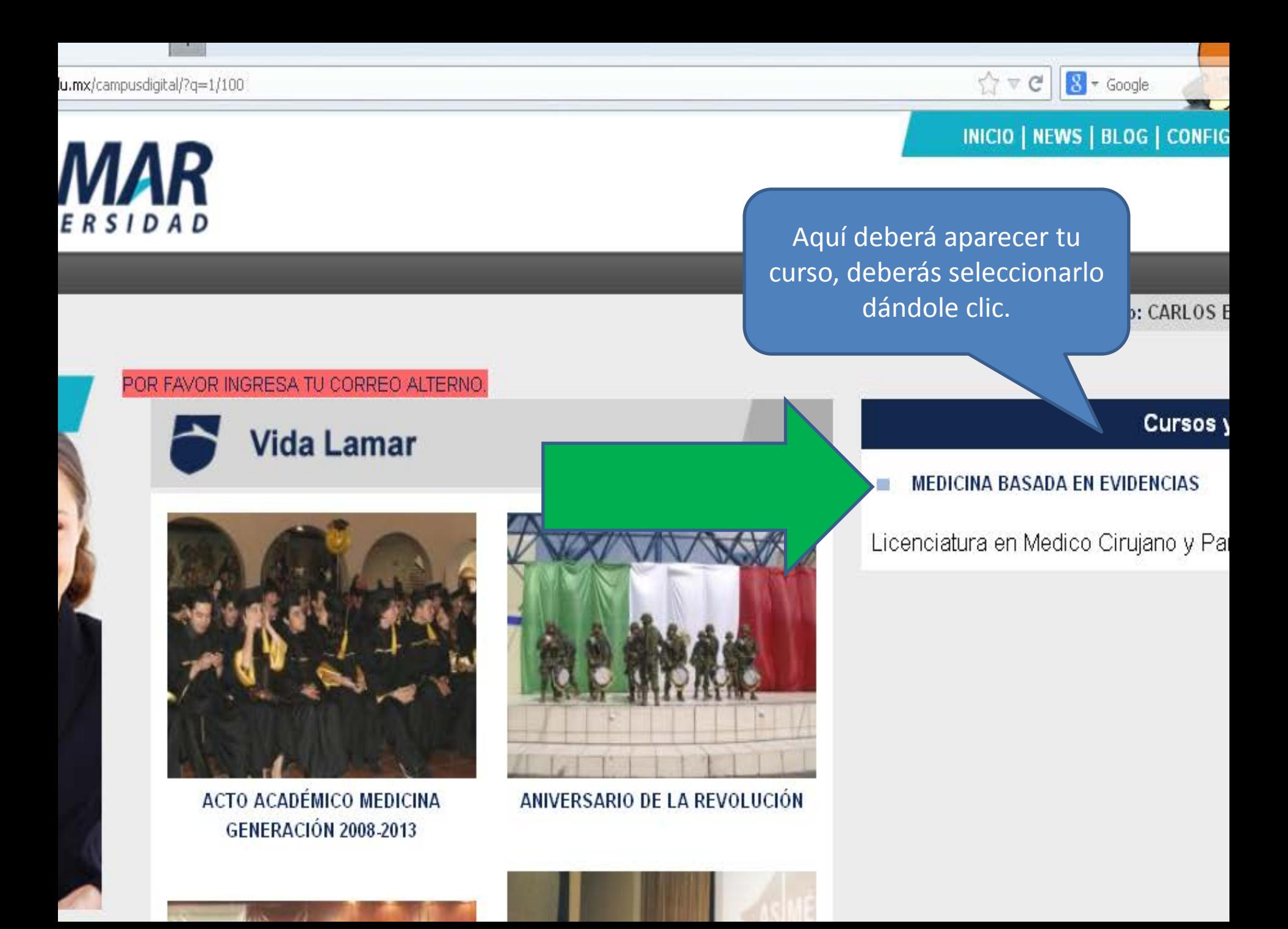

## Entrando a tu curso, te decimos dónde están las actividades…

## **Para dar con las actividades**

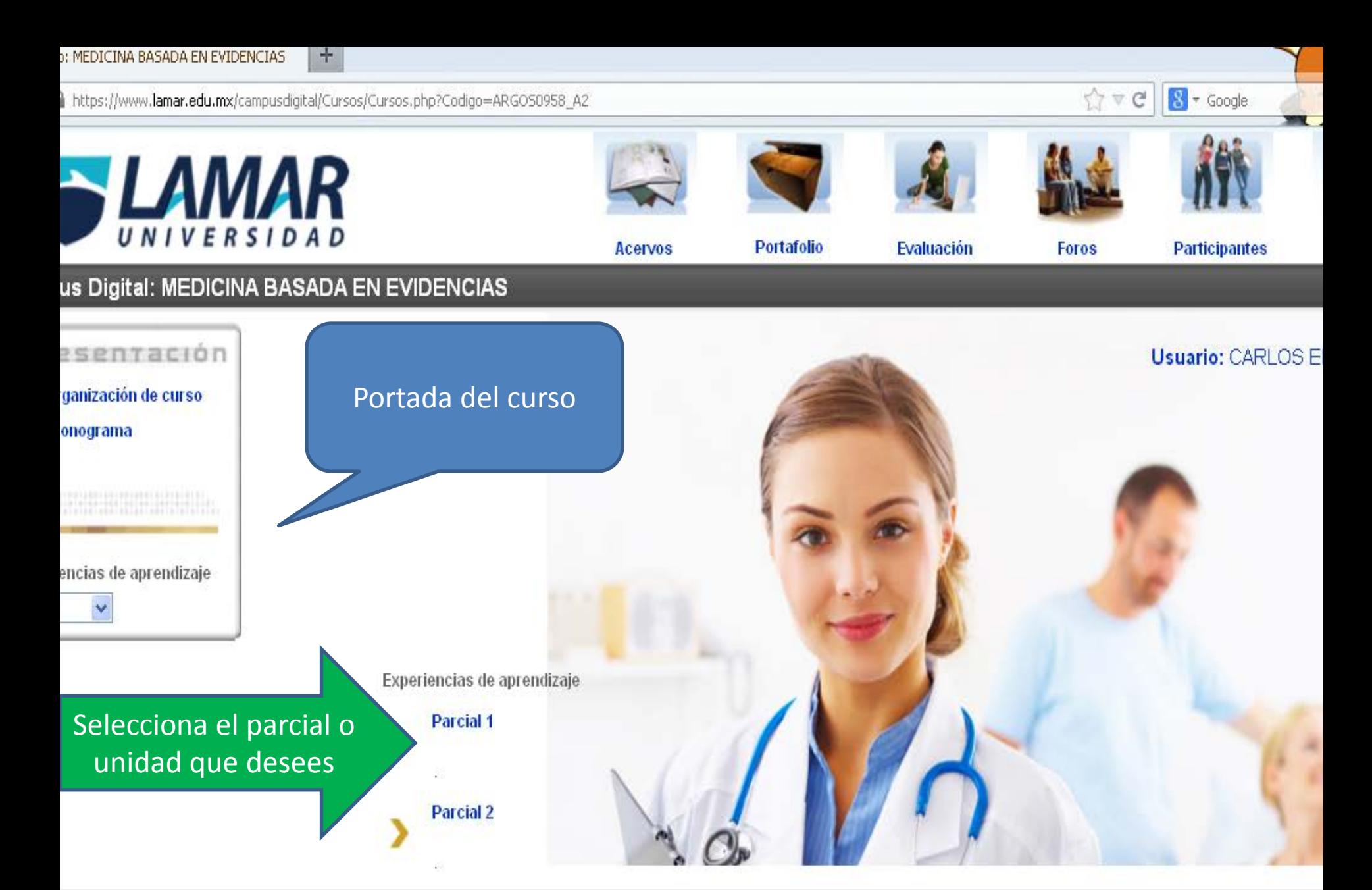

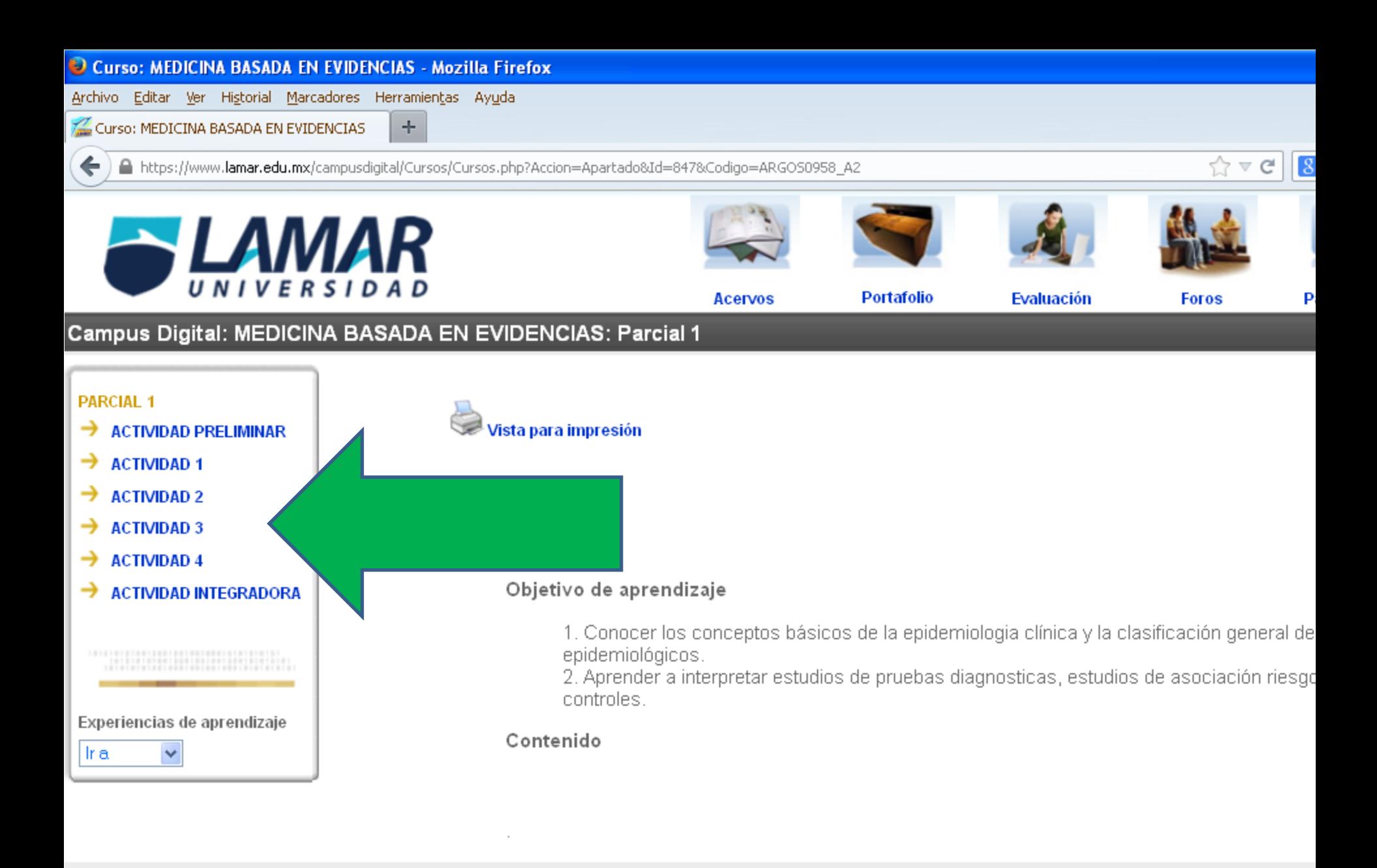

**H** Inicio

 $\bullet$   $\epsilon$   $\bullet$   $^{\circ}$ 

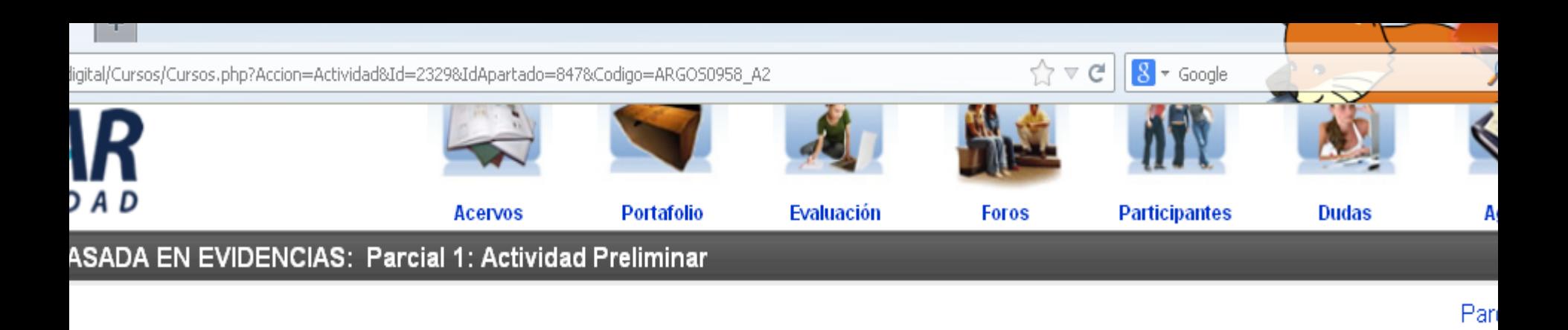

#### ACTIVIDAD PRELIMINAR "CONCEPTOS DE EPIDEMIOLOGIA CLÍNICA"

Fecha de Entrega: 23 de Julio de

#### Objetivo de aprendizaje:

- · Identificar las herramientas de búsqueda para acceder a artículos de investigación medica.
- Conocer los conceptos básicos de la epidemiologia clínica y la clasificación general de los tipos de estudios epidemiológicos

#### Introducción a la actividad

La practica de la medicina requiere un acumulo de conocimiento y capacidades analíticas y manuales, para ello se debe de mantener una preparación constante en las diferentes aéreas medicas de interés, de las cuales cada día surgen nuevos avances que se publican atreves de diferentes medios de información como revistas, paginas de internet, libros etc. Por lo que el medico debe aprender a buscar dicha información en lugares que incluyan información prefiltrada y deberá saber interpretar aquellos estudios con una adecuada elaboración metodológica y estadística, para confrontar estos nuevos conocimientos con los ya conocidos y generar un conocimiento autónomo atreves del desarrollo de una lectura critica.

#### Instrucciones:

Investigar la historia de la medicina basada en evidencias, los tipos de estudios que se involucran (solamente nombrar cada uno de e

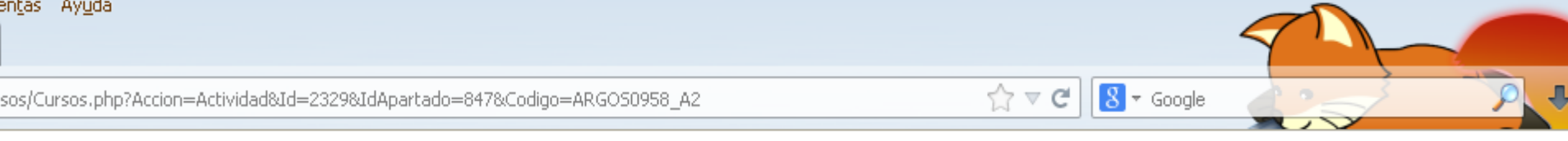

#### Instrucciones:

Investigar la historia de la medicina basada en evidencias, los tipos de estudios que se involucran (solamente nombrar cada uno de ellos), estructurar los tipos de sesgos en una tabla y sus respectivas diferencias.

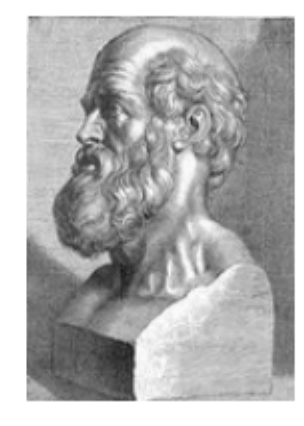

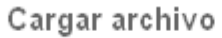

Examinar... No se ha seleccionado ningún archivo. Enviar

Evaluación: Actividad Preliminar "Conceptos de Epidemiologia clínica", tiene un valor de 10 puntos.

Recomendaciones. Revisa las notas tomadas en clase. Y sugiero revisar mínimo 3 bibliografías.

#### Criterios de Evaluación Fondo.Clasificar los diferentes sesgos más comunes según el tipo de investigación. Anotar bibliografía. Se evaluarán las bibliografías obtenidas Forma. Entrega en archivo de word, sin faltas de ortografía dentro del tiempo señalado y con presentación adecuada, recordemos que son trabajos para entregar en forma.

## Ahora conozcamos el cronograma de trabajo, para esto tienes que…

## Regresar a la portada del curso

https://www.lamar.edu.mx/campusdigital/Cursos/Cursos.php?Accion=Actividad&Id=2329&IdApartado=847&Codigo=ARGOS0958\_A2

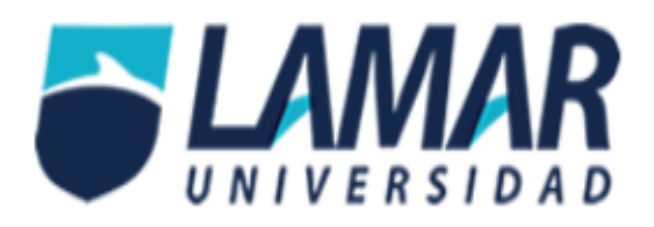

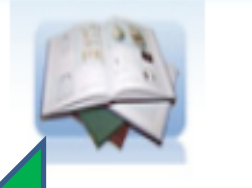

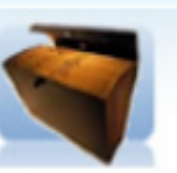

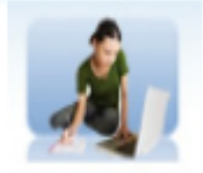

**Evaluación** 

## Campus Digital: MEDICINA BASADA EN EVIDENCIAS: Y

### **PARCIAL 1**

- **ACTIVIDAD PRELIMINAR** →
- **ACTIVIDAD 1** →
- → **ACTIVIDAD 2**
- **ACTIVIDAD 3** →
- → **ACTIVIDAD 4**
- **ACTIVIDAD INTEGRADORA**

Experiencias de aprendizaje

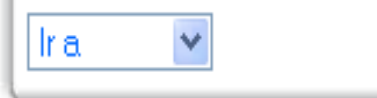

## ACTIVIDAD PRELIMINAR "CONCEPTOS DE EPIDEMIOLOGIA CLÍNICA"

### Objetivo de aprendizaje:

- · Identificar las herramientas de búsqueda para acceder a artículos de
- Conocer los conceptos básicos de la epidemiologia clínica y la clasifi

Introducción a la actividad

La practica de la medicina requiere un acumulo de conocimiento y capacidad una preparación constante en las diferentes aéreas medicas de interés, de la

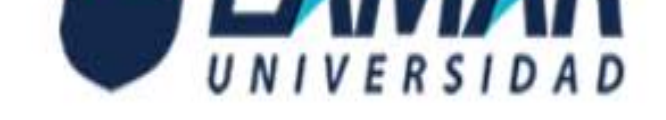

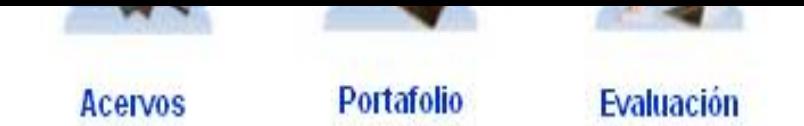

## Campus Digital: MEDICINA BASADA EN EVIDENCIAS

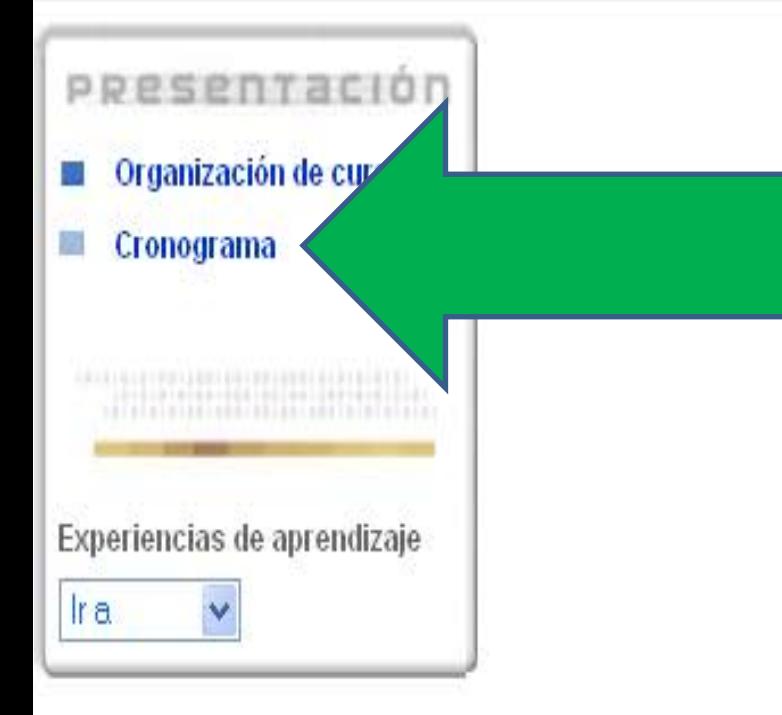

Experiencias de aprendizaje

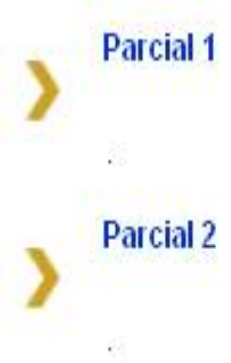

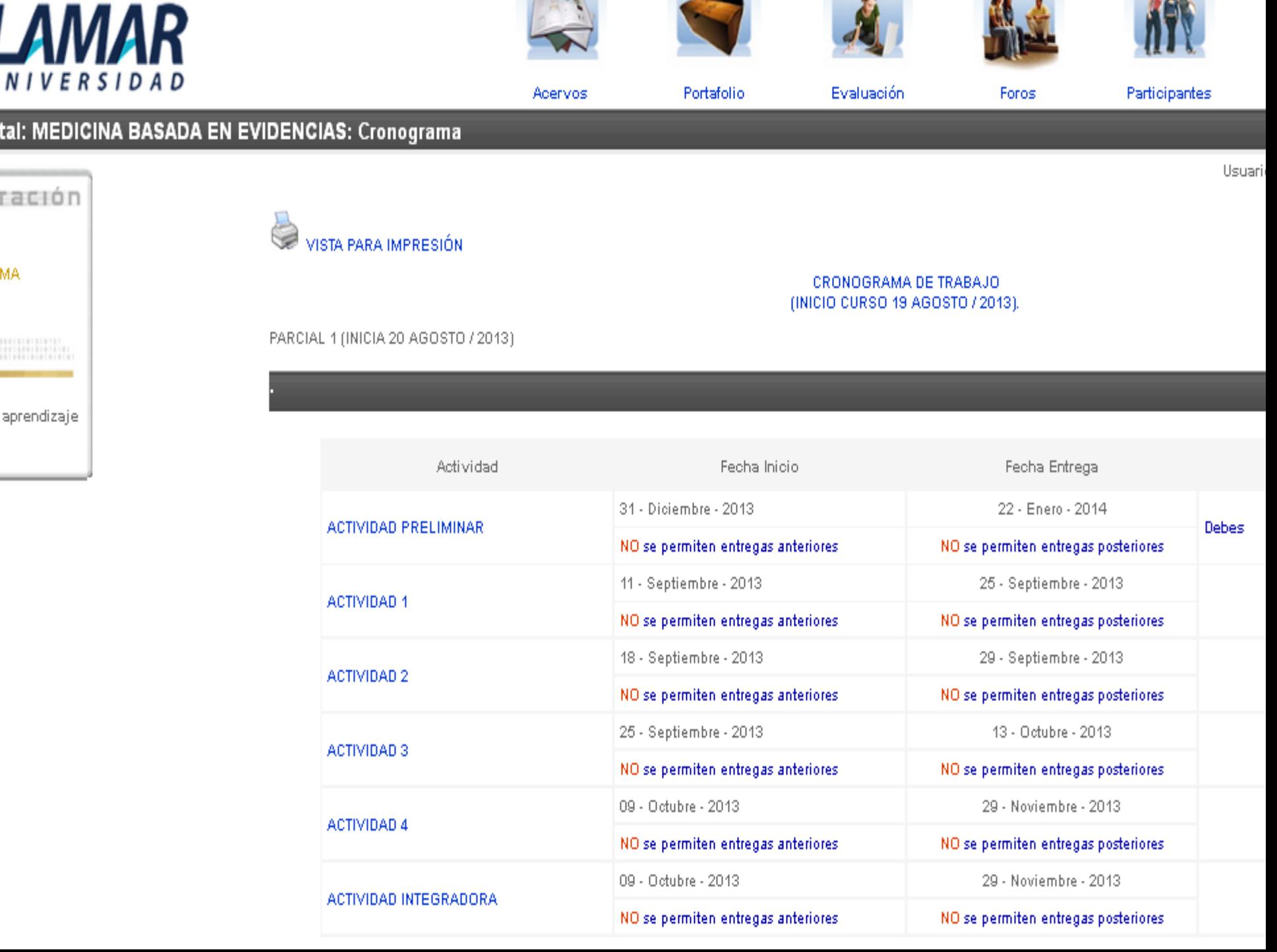

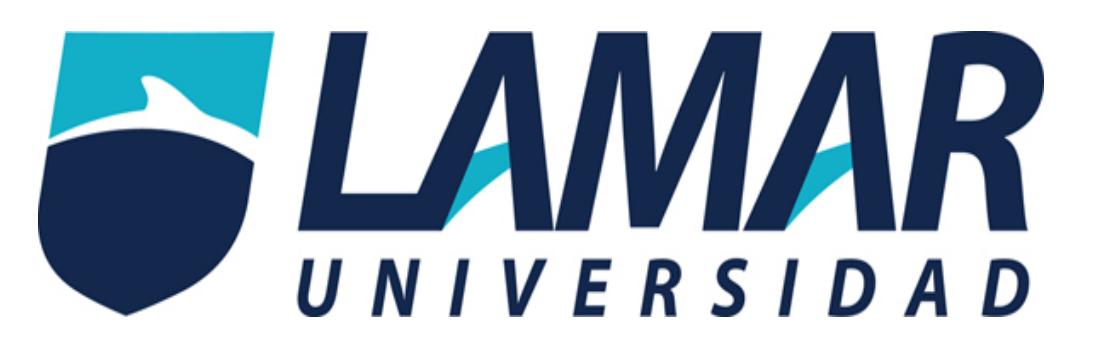

# **¡Éxito en tus cursos! ASISTENCIA 3880.5500 Ext. 1152 jtgarciat@lamar.edu.mx**

**Tecnologías Educativas LAMAR Universidad ¡Educación para siempre!**